# The Ultimate Guide to Master Google Workspace Like a Pro!

Have you ever struggled to navigate through Google Workspace? Fret not! In this article, we will walk you through the ins and outs of Google Workspace and provide you with a step-by-step guide to becoming a pro. So, get ready to embark on a visual learning journey as we teach you everything you need to know about Google Workspace!

#### What is Google Workspace?

Formerly known as G Suite, Google Workspace is a suite of cloud-based productivity and collaboration tools developed by Google. It includes applications such as Gmail, Drive, Docs, Sheets, Slides, Calendar, and many more. Whether you are a student, a professional, or a business owner, Google Workspace offers a wide range of features that can help streamline your work and enhance productivity.

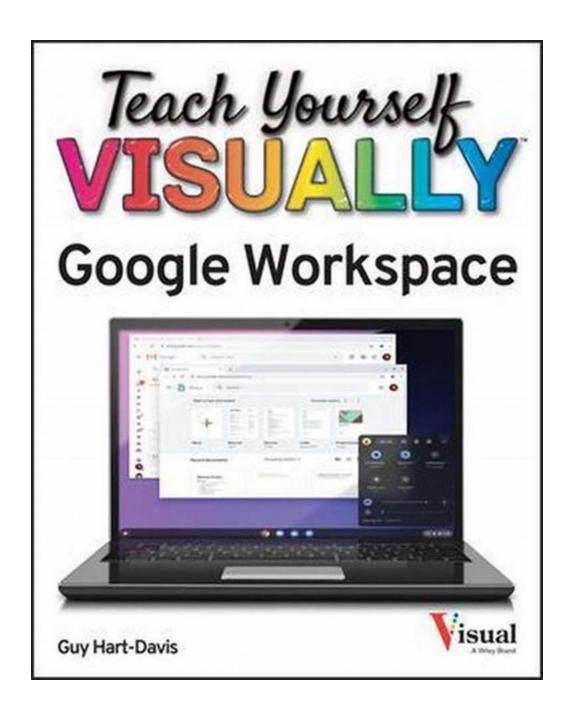

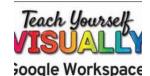

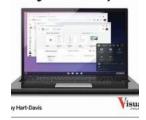

### Teach Yourself VISUALLY Google Workspace (Teach Yourself VISUALLY (Tech))

by Guy Hart-Davis (1st Edition, Kindle Edition)

★ ★ ★ ★ ★ 4.4 out of 5

Language : English
File size : 55530 KB
Text-to-Speech : Enabled
Screen Reader : Supported
Enhanced typesetting : Enabled

Print length : 375 pages Lending : Enabled

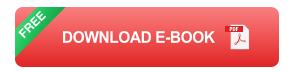

#### Why Should You Learn Google Workspace?

Google Workspace has become a popular choice for individuals as well as businesses due to its ease of use, mobility, and collaboration capabilities.

Learning Google Workspace can make your life easier by eliminating the need for managing multiple applications and files. With Google Workspace, you can store, edit, and share your documents online, collaborate with your team in real-time, access your files from any device, and communicate seamlessly through email, chat, and video conferencing.

#### **Getting Started with Google Workspace**

Now that you are convinced about the benefits of Google Workspace, let's kickstart your learning journey by getting started with the basics. First and foremost, you need to create a Google account if you don't have one already. Once you have an account, you can access all the Google Workspace apps and services. We will guide you through the process of creating an account and setting up your Google Workspace environment. Whether it's setting up your email, personalizing your workspace, or exploring the various features, we've got you covered!

#### **Exploring the Google Workspace Apps**

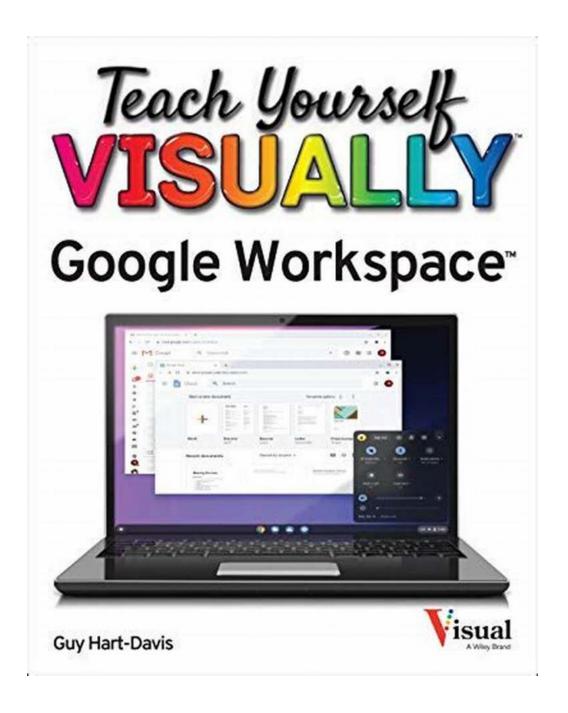

Google Workspace offers a plethora of applications, each designed to cater to specific needs. From creating and editing documents to designing presentations and managing your schedule, Google Workspace has it all. In this section, we will delve into each of these applications and provide you with an in-depth guide on how to make the most out of them. Learn how to collaborate with your team on a document, create powerful spreadsheets, build stunning presentations, and much more!

#### Gmail

Gmail, the most popular email service, is at the heart of Google Workspace. Discover how to set up your Gmail account, send and receive emails, organize your inbox with labels and filters, and utilize advanced features such as inbox categories and email templates.

#### **Google Drive**

Google Drive serves as a central storage hub for all your documents, photos, videos, and more. We will guide you through the process of managing your files, organizing them into folders, and sharing them with your colleagues. Learn how to leverage the power of collaboration by editing documents simultaneously and leaving comments and suggestions.

#### **Google Docs**

Google Docs is a powerful word processing tool that allows you to create, edit, and format documents. Master the art of using styles, headers, and footers, creating tables, and integrating images and links. Discover advanced features such as version history, comments, and suggestions, which make collaboration a breeze.

#### **Google Sheets**

With Google Sheets, you can handle all your spreadsheet needs with ease. Learn how to create and format spreadsheets, use formulas and functions, and generate charts and graphs. We will also introduce you to data validation, conditional formatting, and pivot tables, taking your data analysis skills to the next level.

#### **Google Slides**

Create stunning presentations with Google Slides! Discover how to add and format slides, insert multimedia elements, and apply themes and transitions to captivate your audience. We will also show you how to collaborate in real-time with your team and present your slides effectively using various presentation tools.

#### **Google Calendar**

Managing your schedule has never been easier with Google Calendar. Learn how to create and organize events, set reminders, share calendars with others, and synchronize your schedule across devices. Discover hidden features such as event attachments and notifications, making sure you never miss a beat.

**Tips and Tricks to Supercharge Your Google Workspace Experience** 

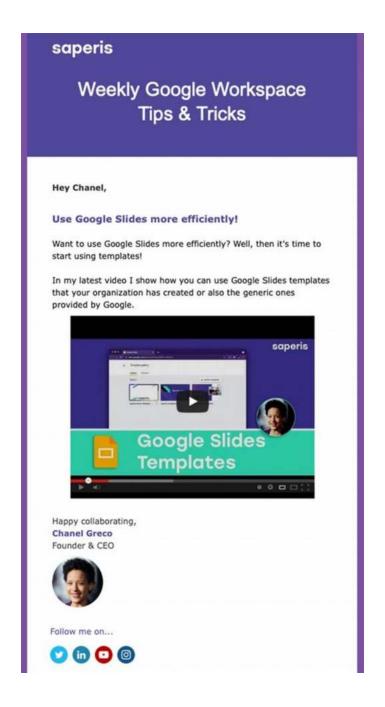

Now that you have mastered the essentials of Google Workspace, let's dive into some advanced tips and tricks to enhance your productivity and make your workflow more efficient. From keyboard shortcuts to extensions, we will unveil a treasure trove of hidden features that will take your Google Workspace experience to new heights. Prepare to impress your colleagues with your newfound knowledge!

#### **Staying Safe and Secure**

As with any online platform, it is crucial to prioritize your security while using Google Workspace. In this section, we will guide you on how to protect your account, secure your files, and ensure the privacy of your data. From setting strong passwords to enabling two-factor authentication, we will equip you with the necessary tools to keep your Google Workspace environment safe and secure.

Congratulations! You have now unlocked the full potential of Google Workspace. Whether you are a student, a professional, or a business owner, mastering Google Workspace will undoubtedly boost your productivity and simplify your work processes. With this comprehensive guide, you are well on your way to becoming a Google Workspace pro! So, what are you waiting for? Dive in, explore the applications, and unleash your full potential with Google Workspace!

### Get started and click here to learn more about Teach Yourself Visually Google Workspace!

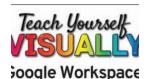

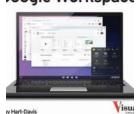

### Teach Yourself VISUALLY Google Workspace (Teach Yourself VISUALLY (Tech))

by Guy Hart-Davis (1st Edition, Kindle Edition)

★★★★★ 4.4 out of 5
Language : English
File size : 55530 KB
Text-to-Speech : Enabled
Screen Reader : Supported
Enhanced typesetting : Enabled
Print length : 375 pages

Lendina

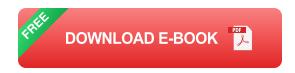

: Enabled

Master the ins and outs of Google's free-to-use office and productivity software

Teach Yourself VISUALLY Google Workspace delivers the ultimate guide to getting the most out of Google's Workspace cloud software. Accomplished author Guy Hart-Davis offers readers the ability to tackle a huge number of everyday productivity problems with Google's intuitive collection of online tools. With over 700 full-color screenshots included to help you learn, you'll discover how to:

- Manage your online Google Calendar
- Master the files and folders in your Google Drive storage
- Customize your folders and navigate your Gmail account
- Create perfect spreadsheets, presentations, and documents in Google Sheets, Slides, and Docs

Perfect for anyone who hopes to make sense of Google's highly practical and free online suite of tools, Teach Yourself VISUALLY Google Workspace also belongs on the bookshelves of those who already find themselves using Workspace and just want to get more out of it.

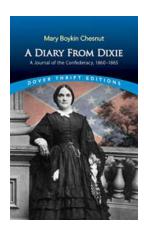

### The Journal of the Confederacy 1860-1865: A Journey into the History of the Civil War

: The American Civil War is a deeply significant event in the country's history, and studying the perspectives of the Confederacy during that time provides invaluable...

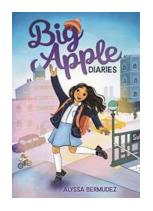

## **Big Apple Diaries: Unveiling the Talented Alyssa Bermudez**

Alyssa Bermudez, an exceptionally talented actress, dancer, and singer, has taken the entertainment industry by storm. With her undeniable charisma and...

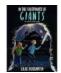

### The Legendary Journey: In The Footprints Of Giants

Have you ever wondered what it would be like to travel in the footsteps of giants? To witness the awe-inspiring landscapes, the ancient ruins, and the hidden treasures that...

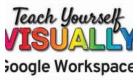

## The Ultimate Guide to Master Google Workspace Like a Pro!

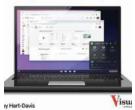

Have you ever struggled to navigate through Google Workspace? Fret not! In this article, we will walk you through the ins and outs of Google Workspace and provide you with a...

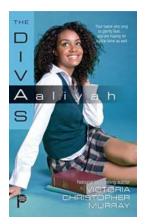

### **Aaliyah: The Diva Who Stole Hearts - Victoria Christopher Murray's Masterpiece**

Aaliyah The Divas by Victoria Christopher Murray In the world of literature, there are certain books that captivate readers through their...

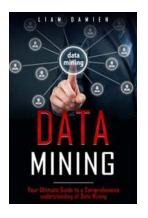

### Your Ultimate Guide To Comprehensive Understanding Of Data Mining

Are you ready to dive deep into the world of data mining? If you want to uncover hidden insights and patterns within vast amounts of data, then you've come to the right...

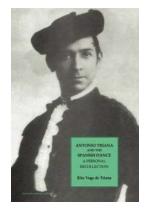

### **Experience the Passion and Beauty of Antonio Triana and the Spanish Dance!**

Do you want to witness the mesmerizing fusion of music, movement, and emotions? Look no further than Antonio Triana and the Spanish Dance. Known for his captivating...

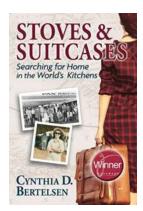

#### **Searching For Home In The World Kitchens**

In today's fast-paced world, finding a sense of belonging and comfort can be a challenge. Amidst the hustle and bustle of daily life, many people strive to find...

teach yourself visually google workspace